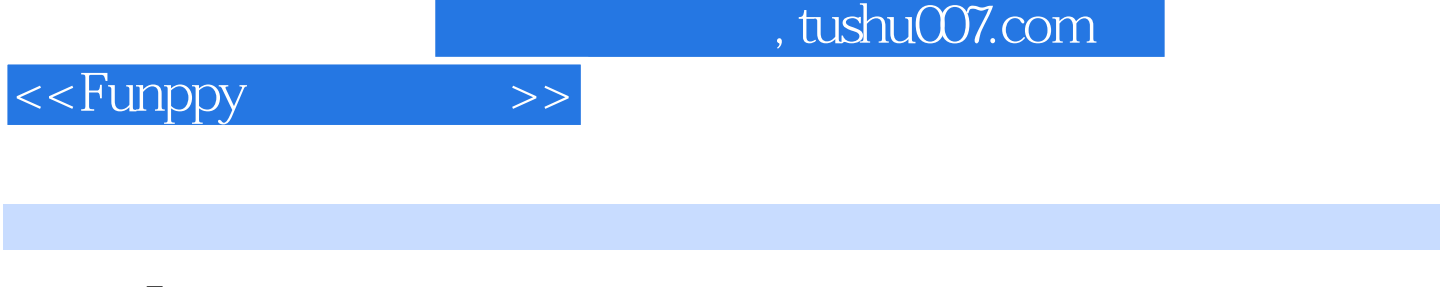

<<Funppy >>

- 13 ISBN 9787115268457
- 10 ISBN 7115268452

出版时间:2012-1

页数:320

extended by PDF and the PDF

更多资源请访问:http://www.tushu007.com

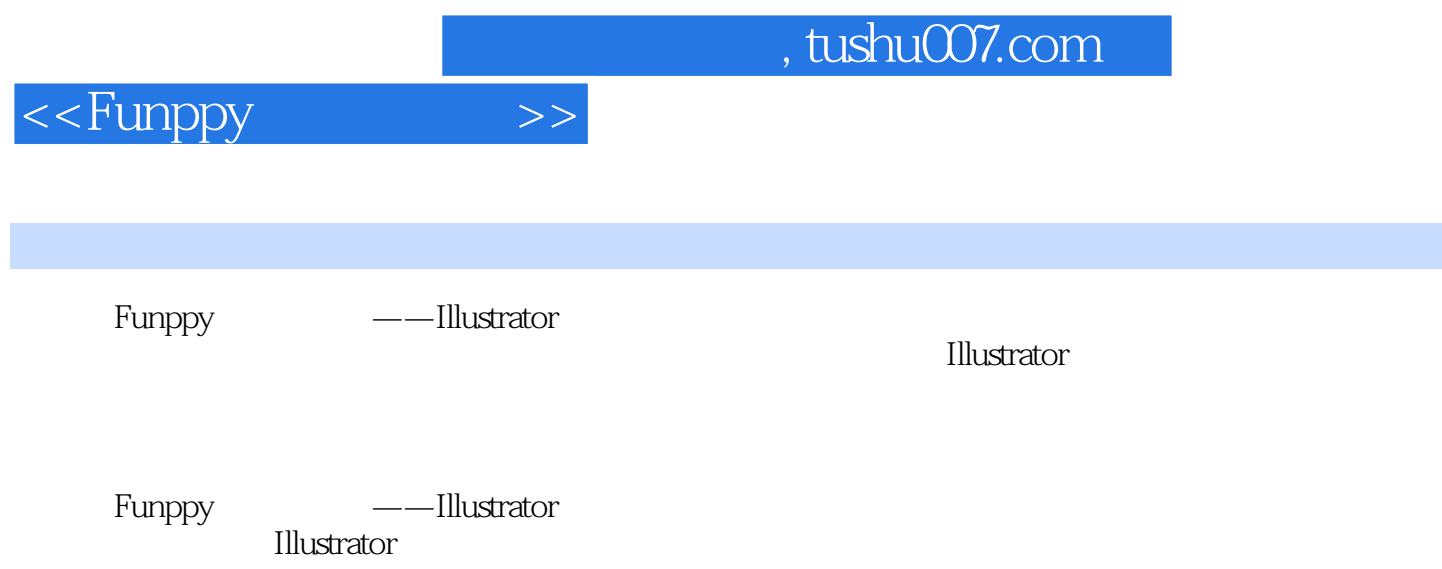

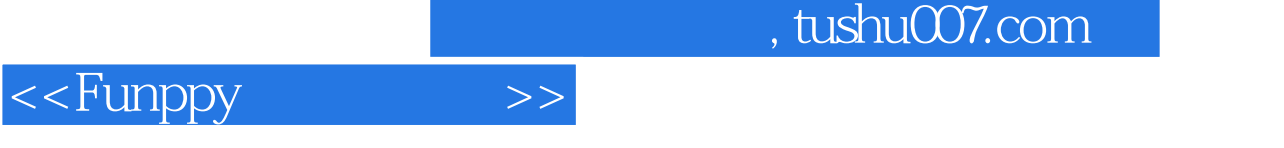

 $(+)$ 

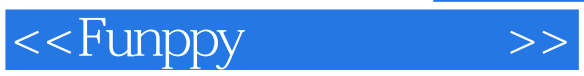

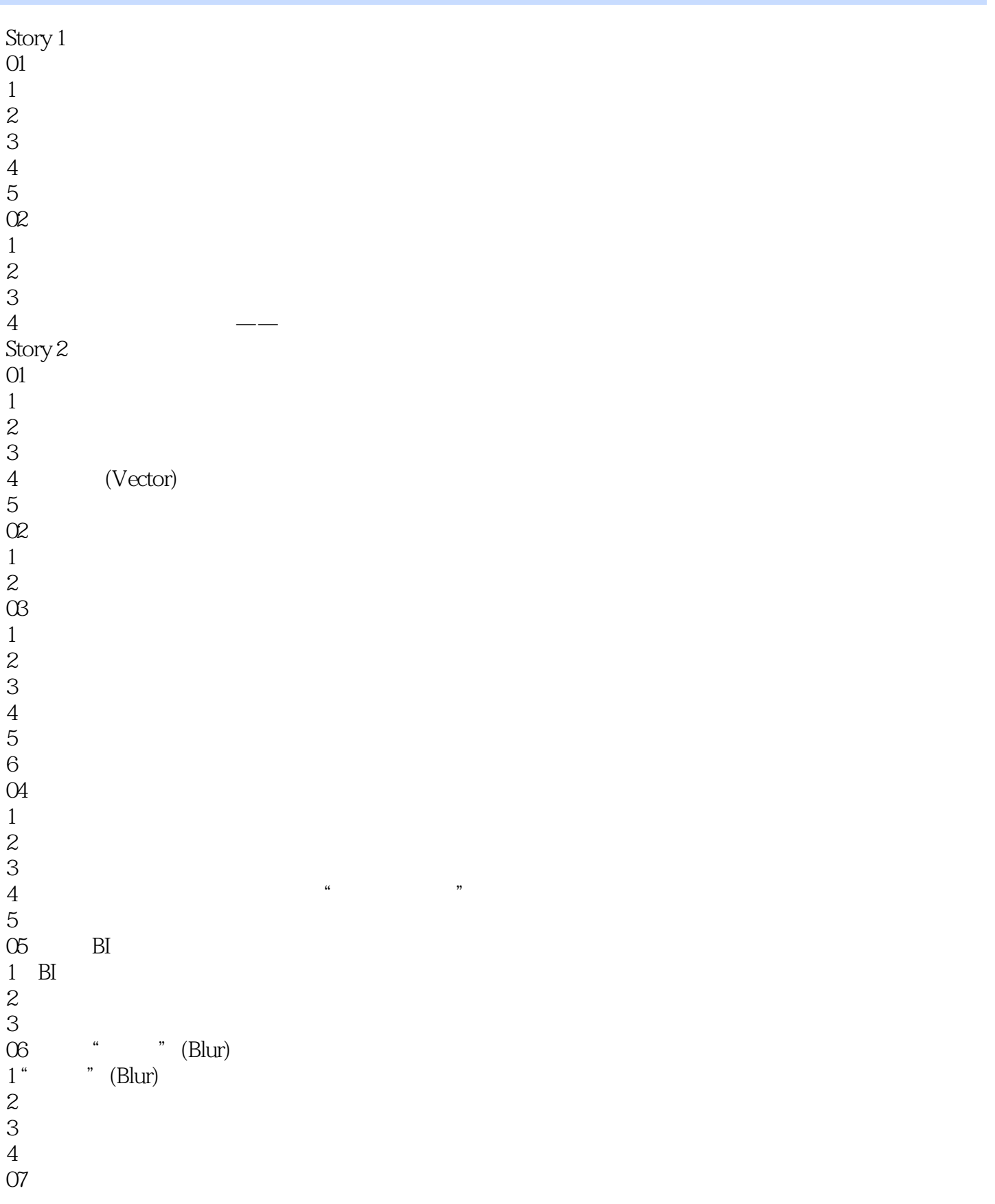

<<Funppy >>

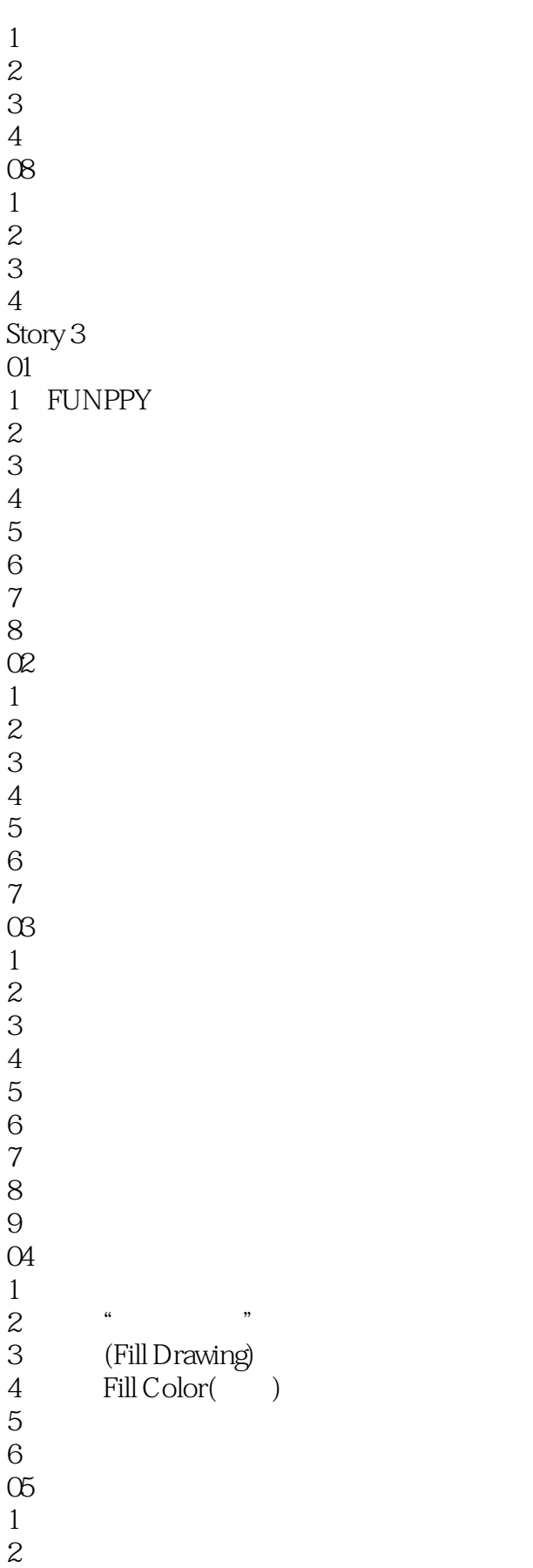

<<Funppy >>

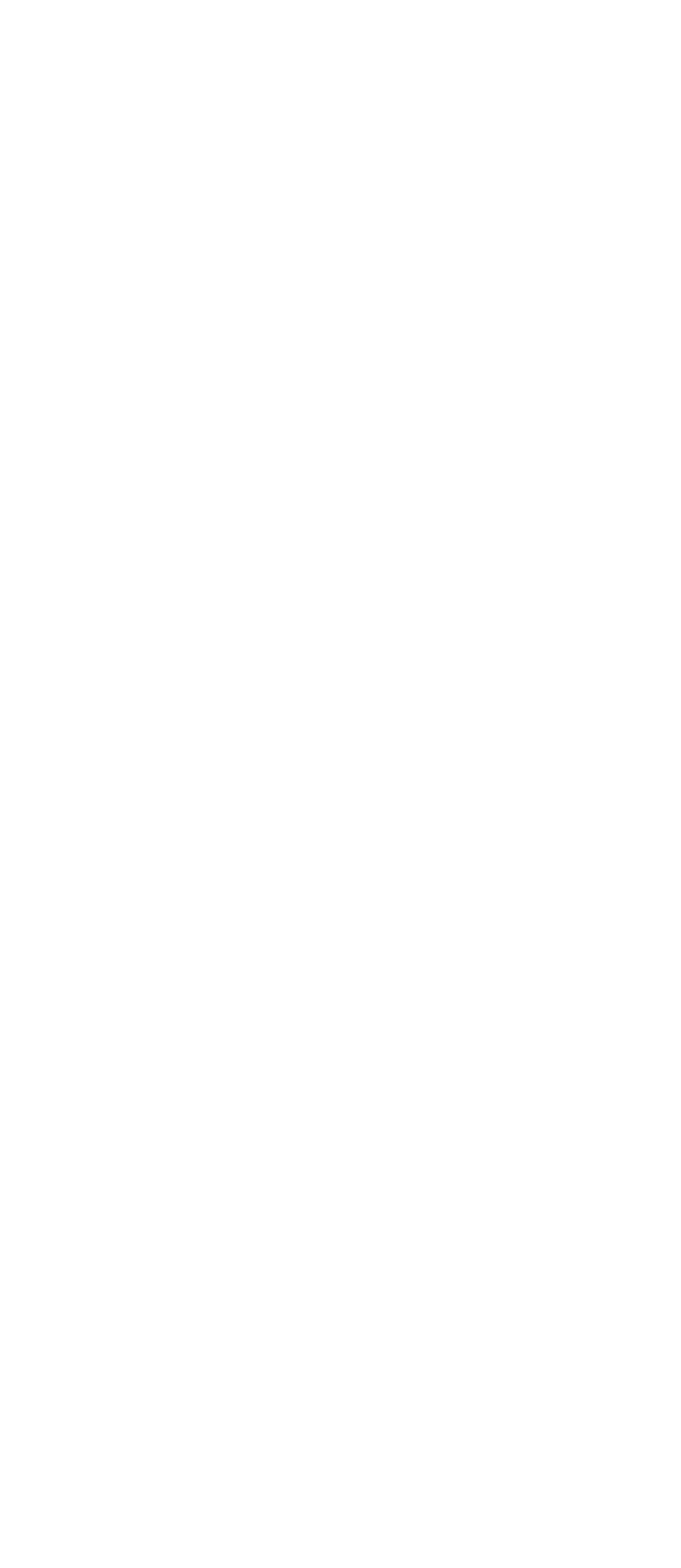

## <<Funppy >>

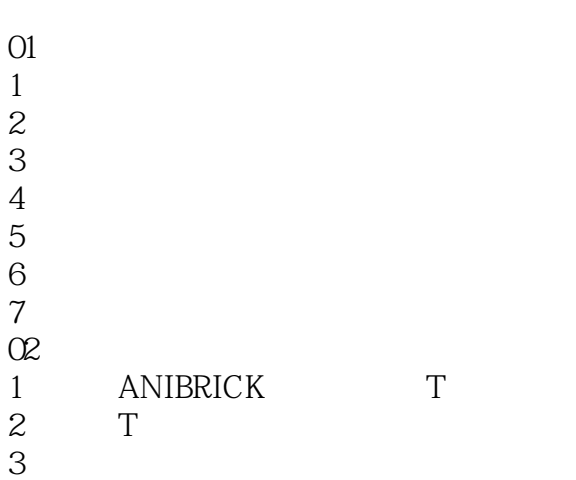

 $4$ 

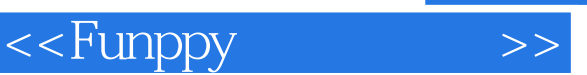

响.谙务必记住这一点。

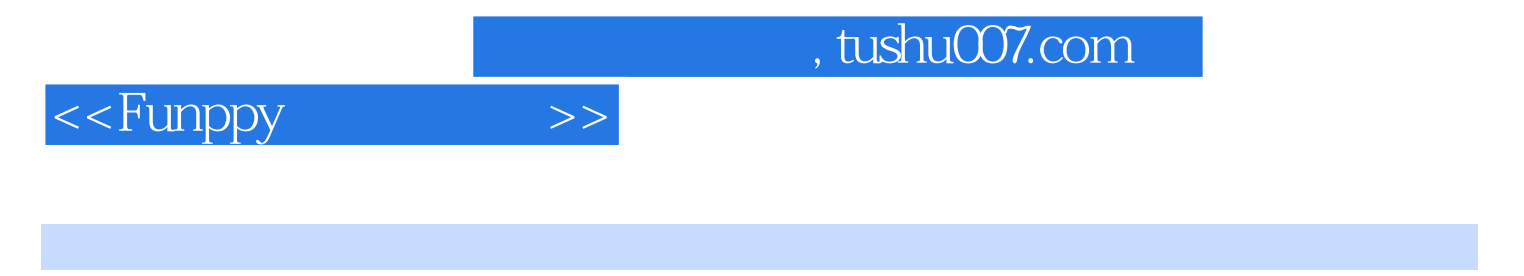

Funppy :Illustrator

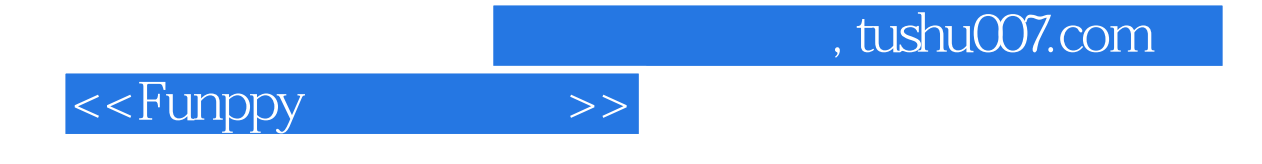

本站所提供下载的PDF图书仅提供预览和简介,请支持正版图书。

更多资源请访问:http://www.tushu007.com